https://www.100test.com/kao\_ti2020/138/2021\_2022\_Java\_E4\_B8\_ AD\_E7\_9A\_84\_c97\_138652.htm

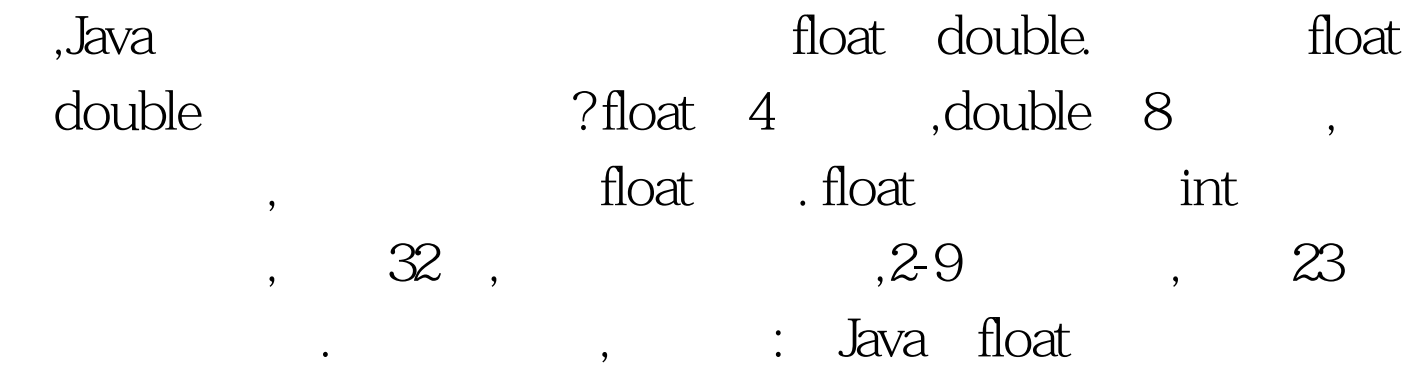

 $\,$  ,

0.1 and 0.1 and 0.1 and 0.1 and 0.1 and 0.1 and 0.1 and 0.1 and 0.1 and 0.1 and 0.1 and 0.1 and 0.1 and 0.1 and 0.1 and 0.1 and 0.1 and 0.1 and 0.1 and 0.1 and 0.1 and 0.1 and 0.1 and 0.1 and 0.1 and 0.1 and 0.1 and 0.1 an void main(String[] args) { int  $x = 0$ x3d800000. int i = 1 int j = 1 float  $f = Q 1f$ . int y = Float.floatToIntBits(f). float rest = f - ((float) 1) /j. while  $(i > 0)$  { j float deta =  $((float) 1) / j$ . if  $(rest >= deta)$  { rest -= deta.  $x \models i$ . }  $i \gg 1$ . } pr(x). pr(y). } static void pr(int i) {  $System.out.println(Integer.toBinaryString(i)).$  } } 111101110011001100110011001101  $11110111001100110011001101$  : int x=0x3d8000.  $1.f^*\mathbf{2n-127}$  0.1,  $n-127=-4$  $n=123$  , 9  $001111011$ , 23  $x=0x3d800000$  int i = 1 i  $23 \t 1, \t x \t 10 \t int j = 1 i \t 4, \t n-127 -4,$ . float  $f = Q 1f$ . int  $y = F$ loat.floatToIntBits(f). y就是它的32位表示 float rest = f - ( (float) 1) / j. 这个rest表示除

1.f 1 ,  $Of while (i > 0)$  { j float deta =  $($  (float) 1) / j. if (rest  $>=$  deta) { rest  $=$  deta.  $x = i$ . }  $i >> = 1$ . }

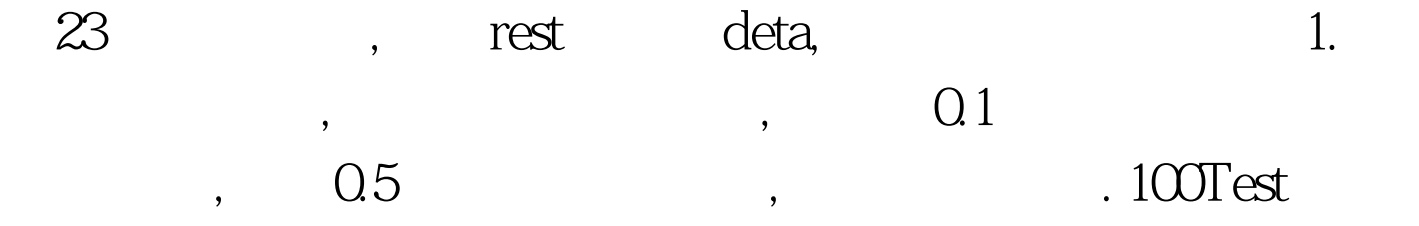

www.100test.com